## **Условия задач заключительного этапа Задача 1. Генерация пароля.**

Агент секретной службы Смит – начальник отдела по сбору секретных и компрометирующих материалов по западному региону, в котором для хранения информации создан специальный закрытый ресурс *PiggyLeaks*.*ru*, доступ к которому осуществляется с использованием пароля. Каждому сотруднику отдела выдается свой уникальный пароль доступа к материалам. При генерации паролей агент Смит ввел следующие ограничения:

- пароль состоит из 10 цифр, каждая из которых может принимать значение от 1 до 6 включительно;
- сумма любых трех соседних цифр в пароле равна 10.

Помогите агенту Смиту написать программу по генерации паролей для своих сотрудников. Сколько всего сотрудников у него может работать в отделе

#### **Задача 2. Алгоритм.**

Квадратную матрицу размером *n* на *n* заполнили целыми числами по алгоритму, представленному на блоксхеме (см. рис. 2). При обращении к элементам массива переменная *i* обозначает номер строки, а переменная *j* – номер столбца. Индексация начинается с единицы. Найдите минимальное целое положительное значение *m*, при котором сумма элементов в матрице будет равняться 161, если *n* = 13?

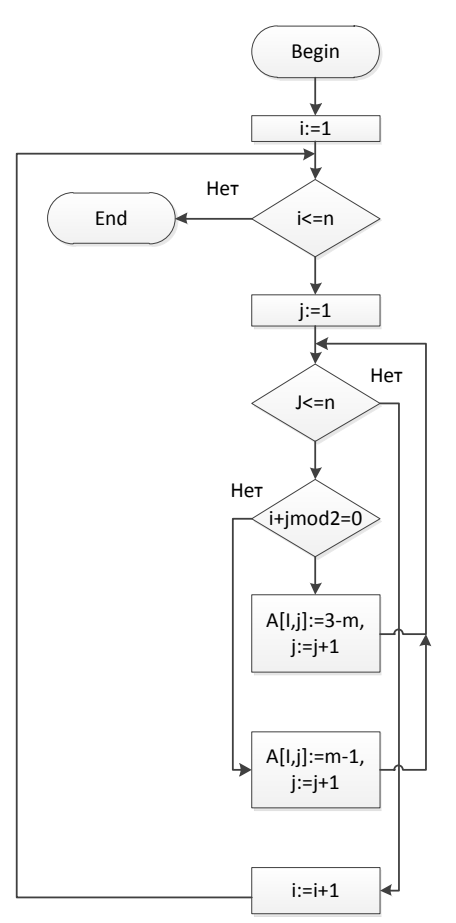

**Рис. 2.** Блок схема алгоритма

### **Задача 3. Стеганография.**

Известно, что в текстовом файле «stego.txt» скрыто сообщение. Для его внедрения использовался регистр символа: буква в нижнем регистре соответствует «0», в заглавном регистре – «1». Сообщение представляется восьмиразрядными кодами символов (ASCII), составленными из последовательно считанных бит. Для внедрения используются только буквы русского и английского алфавита. Реализуйте приложение, извлекающее скрытое сообщение из файла.

*Указание:* 

Приложение разрабатывается на базе реализованного шаблона, находящего в папке с заданием.

Для получения текста из файла необходимо вызвать функцию:

*void GetStegoText*(*char* \**massiv*, *int* \**resultlen*);

*massiv* – указатель на массив символов, который будет заполнен сообщением после возврата из функции (не менее 500 байт);

*resultlen* – указатель на целочисленную переменную, которая будет равна количеству записанных в *massiv* во время выполнения функции байт.

Для проверки является лит символ буквой, используйте функцию:

```
int iswalpha(unsigned char c);
```
Для перевода символов в верхний и нижний регистр используйте функции:

> *int towupper*(*unsigned char c*); *int towlower*(*unsigned char c*);

Для корректной работы строки, содержащие русские буквы, должны быть объявлены как *unsigned char*.

Заметим, что если вы работаете со средой обработки *Visual Studio*, то необходимо обратить внимание на настройку проекта (правой кнопкой на проекте, «Свойства»): параметр «*Character Set*» должен быть установлен в «*Use Multi-Byte Character Set*».

### **Задача 4. Провал.**

В штате секретной службы состоят 10 агентов (под номерами 1, 2, …, 10). Для связи с ними при проведении разведывательной операции используются устройства, которые работают в заданном диапазоне частот, но в них можно настроить индивидуально интенсивность передачи сигнала в минуту (число сигналов в минуту). В случае провала агент отключает передатчик. В штабе стоит приёмное устройство, которое считает общее количество пришедших в минуту сигналов от всех агентов. Как надо задать частоты передатчиков,

чтобы в штабе в случае провалов агентов можно было бы определить их номера.

# Задача 5. Шифрование.

Иван написал Егору сообщение и закодировал, используя таблицу 1.

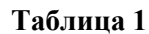

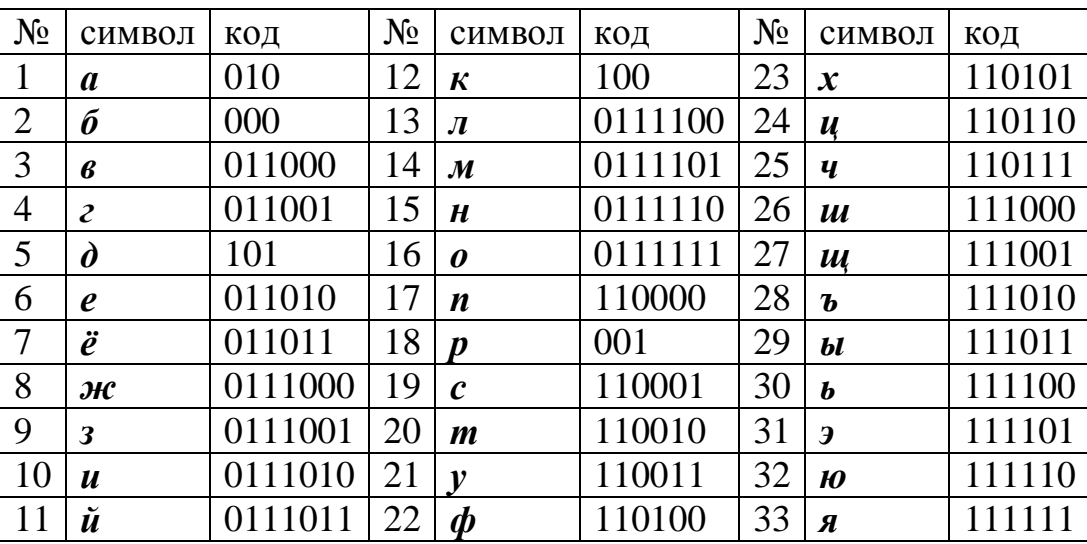

В результате была получена последовательность бит открытого текста  $O(i)$ ,  $i=1,...,33$ . Затем произвёл преобразование  $S(i) = (O(i) + S(i - 1)) \mod 2$ ,  $S(0)=0$ (см. рис. 3). В результате чего была получена последовательность бит шифрованного текста  $S(i)$ ,  $i=0,...,33$ :

0011111110011000011001100000001100.

Какое сообщение Иван написал Егору?

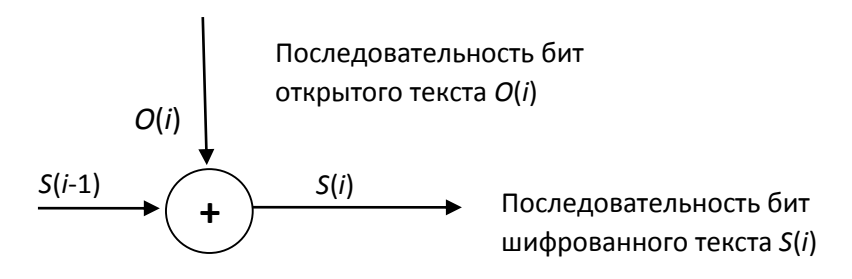

Рис. 3. Схема преобразования закодированного сообщения